# $\Box$

#### JÖNKÖPING UNIVERSITY

School of Engineering

# DATA STORAGE IN PYTHON

#### **Peter Larsson-Green**

Jönköping University

Autumn 2018

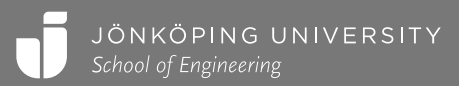

# WHERE DO WE STORE DATA?

#### In variables!

- Easy to create. my variable =  $123$
- Easy to read. my\_variable
- **Easy to update.** my variable =  $456$
- Very fast!
- Variables are deleted when program terminates &

# WHERE DO WE STORE DATA?

In files!

- More complex to create.
- More complex to read.
- More complex to update.
- Slower.
- Continues to exist after the program has terminated  $\odot$ 
	- Until the user manually deletes it by mistake…

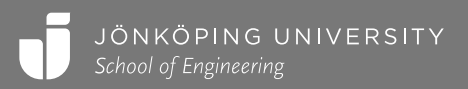

### HOW TO OPEN FILES

file object = open("the-filename.txt", "w")

#### The modes

- "w" create the file if it does not exist, then use file object to write strings to it. The mode.
- "a" create the file if it does not exist, then use file object to write strings to it (at the end).
- " $r$ " open the file for reading, then use file object to read strings from it.
- " $r+$ " open the file for reading and writing, then use  $file$  object to read and write strings to/from it.

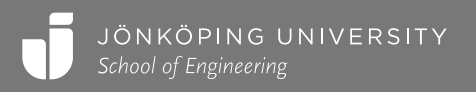

#### HOW TO CLOSE FILES

```
file object = open("the-filename.txt", "w")
```
# Work with the file...

file\_object.close()

with open("the-filename.txt", "w") as file object: # Work with the file...

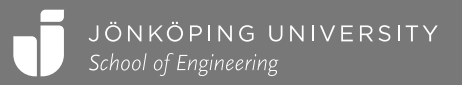

#### WRITING TO AN OPENED FILE

with open("test-file.txt", "w") as file object:

file object.write("This is the content!")

Must be a string.

with open("test-file.txt", "w") as file object: file object.write("This is the new content!")

#### test-file.txt

This is the content!

This is the new content!

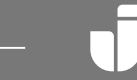

#### EXAMPLE

def write numbers to file(name, n): with open(name, "w") as file object: for i in range(1, n+1): file object.write(str(i)+"\n")

write numbers to file("numbers.txt", 5)

#### numbers.txt

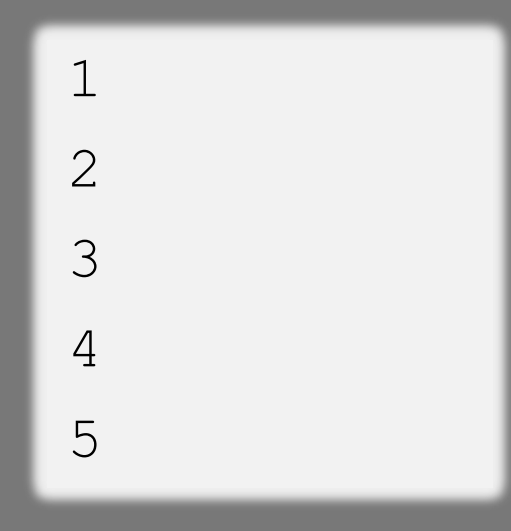

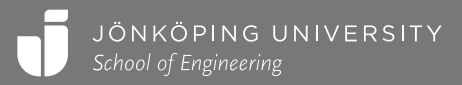

#### READING FROM AN OPENED FILE

with open("test-file.txt", "r") as file object: all content = file object.read()

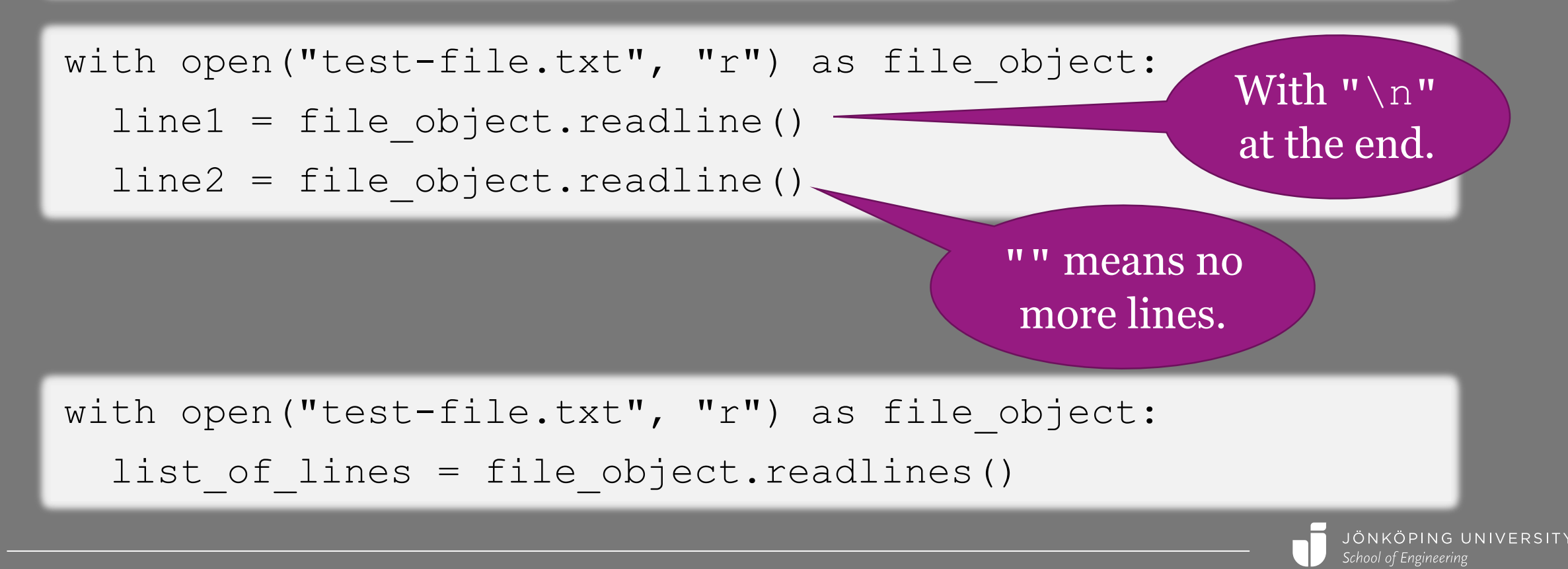

#### EXAMPLE

```
def get sum of numbers in file(name):
  with open(name, "r") as file object:
    sum = 0line = file_object.readline()
    while line != "":
      sum += int(line)line = file_object.readline()
    return sum
```
fifteen = get sum of numbers in file("numbers.txt")

#### numbers.txt

1

2

3

4

5

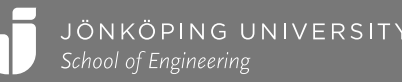

#### READING FROM AN OPENED FILE

with open("test-file.txt", "r") as file object:

for line in file object:

# Do something with line!

```
def get sum of numbers in file(name):
 with open(name, "r") as file object:
    sum = 0for line in file object:
      sum += int(line)return sum
```
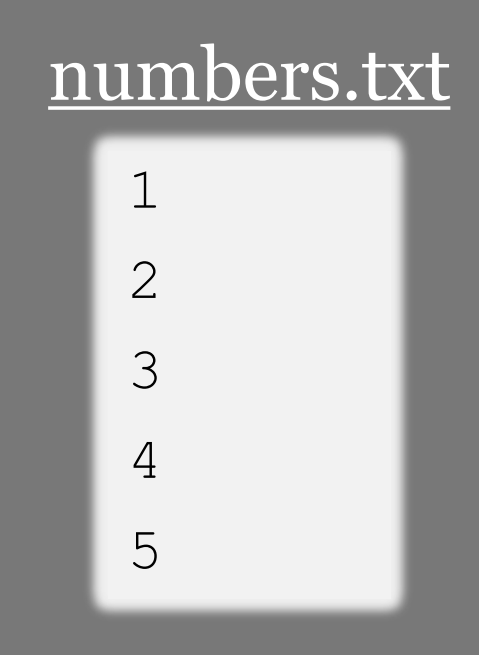

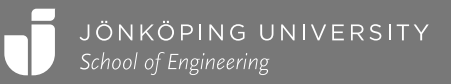

#### STORING COMPLEX DATA

How do we store the data below in a file?

```
humans = \lceil{'age': 10, 'name': "Alice"},
  {'age': 15, 'name': "Belle"},
  {'age': 20, 'name': "Chloe"}
]
```
It's your program, you decide!

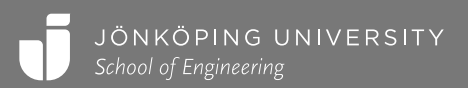

### STORING COMPLEX DATA

Example: one human on each line, separate values by space.

```
humans = [ humans.txt
 {'age': 10, 'name': "Alice"},
 {'age': 15, 'name': "Belle"},
 {'age': 20, 'name': "Chloe"}
]
```

```
10 Alice
```

```
15 Belle
```

```
20 Chloe
```

```
with open("humans.txt", "w") as file object:
  for human in humans:
```
file object.write(str(human['age'])+" "+human['name']+"\n")

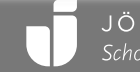

### PARSING COMPLEX DATA

Example: one human on each line, separate values by space.

```
humans = [1]with open("humans.txt", "r") as file:
 for line in file:
   values = line.split("")humans.append({
    'age': int(values[0]),
     'name': values[1].rstrip()
   })
```

```
10 Alice
```

```
15 Belle
```

```
20 Chloe
```
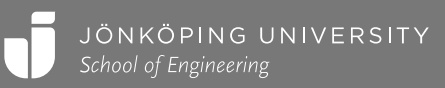

#### STORING COMPLEX DATA

#### humans  $=$   $\lceil$

]

{'age': 10, 'name': "Alice", 'city': "Atlanta"}, {'age': 15, 'name': "Belle", 'city': "Buenos Aires"}, {'age': 20, 'name': "Chloe Clair", 'city': "Cairo"}

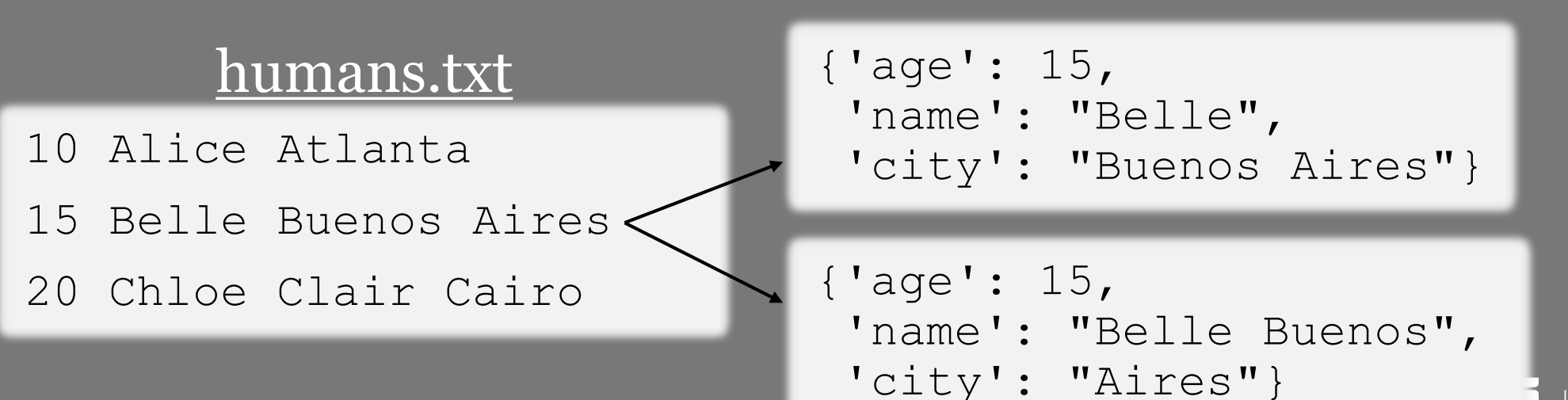

JÖNKÖPING UNIVERSITY School of Engineering

### STORING COMPLEX DATA

Well known data formats has evolved.

Advantages:

- "Everybody" already know these formats.
- Others have already written code for generating/parsing them.

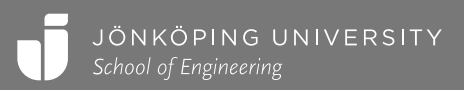

### CSV: COMMA SEPARATED VALUES

#### humans.csv

10,Alice,Atlanta

15,Belle,Buenos Aires

20,Chloe Clair,Cairo

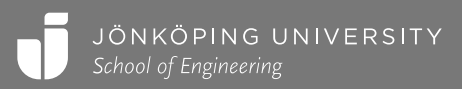

#### CSV IN PYTHON

```
import csv
humans = \lceil{'age': 10, 'name': "Alice", 'city': "Atlanta"},
  {'age': 15, 'name': "Belle", 'city': "Buenos Aires"},
  {'age': 20, 'name': "Chloe Clair", 'city': "Cairo"}
]
with open('humans.csv', 'w', newline="\n") as csv file:
  writer = \text{csv.writer}(\text{csv file, delimiter=','', quotient)}for h in humans:
    writer.writerow([h['age'], h['name'], h['city']])
```
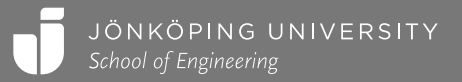

#### CSV IN PYTHON

```
import csv
humans = []with open('humans.csv', 'r') as csv_file:
  reader = csv.reader(csv file, delimiter=',', quotechar='"')
  for row in reader:
    humans.append({
      'age': int(row[0]),
      'name': row[1],
      'city': row[2]
    })
```
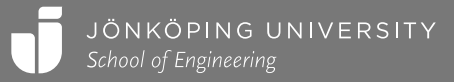

## XML: EXTENSIBLE MARKUP LANGUAGE

 $<$ humans $>$ 

<human>

 $\langle \text{age} \rangle$ 10 $\langle \text{age} \rangle$ 

<name>Alice</name>

<city>Atlanta</city>

</human>

<human>

```
\langle \text{age} \rangle15\langle \text{age} \rangle
```
...

</humans>

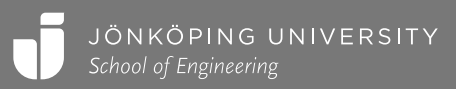

#### XML IN PYTHON

```
import xml.etree.ElementTree as ET
humans = [{'age': 10, 'name': "Alice", 'city': "Atlanta"},
          {'age': 15, 'name': "Belle", 'city': "Buenos Aires"},
          {'age': 20, 'name': "Chloe Clair", 'city': "Cairo"}]
humans element = ET.Element('humans')
for h in humans:
  human element = ET.SubElement(humans element, 'human')
  age element = ET.SubElement(human element, 'age')age element.text = str(h['age'])name element = ET.SubElement(human element, 'name')name element.text = h['name']
  city element = ET.SubElement(human element, 'city')
  city element.text = h['city']
```
<humans> <human>  $\langle \text{age} \rangle$ 10  $\langle$  age>  $<$ name $>$ Alice  $\langle$ /name $\rangle$  $\langle\text{city}\rangle$ Atlanta  $\langle$  city>  $\langle$ /human> ... </humans>

#### XML IN PYTHON

```
xml string = ET.tostring(humans element,encoding="unicode")
with open('humans.xml', 'w') as xml_file:
  xml_file.write(xml_string)
```
<humans> <human>  $\langle$ age $\rangle$ 10  $\langle$  age>  $<$ name $>$ Alice  $\langle$ /name $\rangle$ <city> Atlanta  $\langle$ /city> </human> ... </humans>

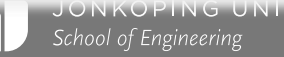

### XML IN PYTHON

```
import xml.etree.ElementTree as ET
humans = \lceil \cdot \rceilwith open('humans.xml', 'r') as xml_file:
  xml string = xml file.read()
  humans element = ET.fromstring(xml string)
  for human element in humans element:
    humans.append({
      'age': int(human element.find("age").text),
      'name': human element.find("name").text,
      'city': human element.find("city").text
    })
```
<humans> <human>  $\langle \text{age} \rangle$ 10  $\langle$  age>  $<$ name $>$ Alice  $\langle$ /name $\rangle$  $\langle\text{city}\rangle$ Atlanta  $\langle$ /city> </human> ... </humans>

School of Engineering

#### JSON: JAVASCRIPT OBJECT NOTATION

Numbers in JSON: 41 3.14 Strings in JSON: "Hello" "Hi" Booleans in JSON: true false Arrays in JSON: [12, "Hi", false] Objects in JSON: {"a": 1, "b": true}

 $\begin{bmatrix} 1 & 0 & 0 \\ 0 & 0 & 0 \\ 0 & 0 & 0 \\ 0 & 0 & 0 \\ 0 & 0 & 0 \\ 0 & 0 & 0 \\ 0 & 0 & 0 \\ 0 & 0 & 0 \\ 0 & 0 & 0 & 0 \\ 0 & 0 & 0 & 0 \\ 0 & 0 & 0 & 0 \\ 0 & 0 & 0 & 0 \\ 0 & 0 & 0 & 0 & 0 \\ 0 & 0 & 0 & 0 & 0 \\ 0 & 0 & 0 & 0 & 0 \\ 0 & 0 & 0 & 0 & 0 & 0 \\ 0 & 0 & 0 & 0 & 0 & 0 \\ 0 & 0 & 0 & 0 &$ 

]

{"age": 10, "name": "Alice", "city": "Atlanta"}, {"age": 15, "name": "Belle", "city": "Buenos Aires"}, {"age": 20, "name": "Chloe Clair", "city": "Chicago"}

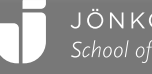

### JSON IN PYTHON

```
import json
humans = \lceil{'age': 10, 'name': "Alice", 'city': "Atlanta"},
  {'age': 15, 'name': "Belle", 'city': "Buenos Aires"},
  {'age': 20, 'name': "Chloe Clair", 'city': "Cairo"}
]
json_string = json.dumps(humans)
with open('humans.json', 'w') as json file:
  json_file.write(json_string)
```
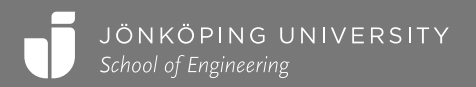

### JSON IN PYTHON

```
import json
humans = []with open('humans.json', 'r') as json file:
  json_string = json_file.read()
  humans = json.loads(json_string)
```
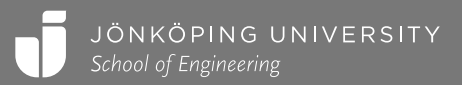

### MORE FILE OPERATIONS

import os

```
os.remove("the-filename.txt")
```

```
os.rename("current-filename.txt", "new-filename.txt")
```
import os.path

```
exists = os.path.isfile("the-filename.txt")
```
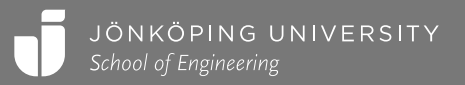